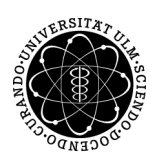

# ulm university universität

Prof. Dr. Dirk Lebiedz Umiversität Ulm M.Sc. Pascal Heiter Institut für Numerische Mathematik institut für Numerische Mathematik Sommersemester 2013

# Nichtlineare Optimierung und optimale Steuerung - Übungsblatt 7 (Besprechung: Montag, 3. Juni 2013)

Aufgabe  $22$  (Regularität)

Zeigen Sie, dass für das Standardproblem der nichtlinearen Optimierung im  $\mathbb{R}^n$  folgende Relation zwischen den Regularitätsbegriffen eines zulässigen Punktes  $\bar{x}$  gilt:

 $\bar{x}$  erfüllt LICQ  $\Rightarrow \bar{x}$  erfüllt MFCQ  $\Rightarrow \bar{x}$  erfüllt Abadie-CQ

### Aufgabe 23 ( $Regularität$ )

Gegeben sei folgendes Optimierungsproblem

 $\min_{x \in \mathbb{R}^2}$  f(x) s.t.  $x_1^2$  +  $4x_2^2 \leq 4$  $(x_1 - 2)^2$  +  $x_2^2 \leq 5$  $x_1, x_2 \geq 0.$ 

und ein Punkt  $\bar{x} = (0, 1)^T \in \mathbb{R}^2$ . Untersuchen Sie, ob dieser Punkt LICQ und MFCQ erfüllt.

#### Aufgabe 24 (Minimalabstand)

Bestimmen Sie den minimalen Abstand des Punktes  $(5, 2)^T$  von der Parabel

 $P = \{ (x, y)^T \in \mathbb{R}^2 \mid y = x^2 + 2x \}.$ 

Stellen Sie das Problem grafisch dar und diskutieren Sie die KKT-Bedingungen.

#### Aufgabe 25 (Beschränktes NLP)

Betrachten Sie das Optimierungsproblem

$$
\min_{x \in \mathbb{R}^2} f(x) = -\frac{1}{2}\sqrt{x_1} - \frac{1}{2}x_2
$$
\n
$$
x_1 \ge 0.1
$$
\n
$$
x_2 \ge 0
$$
\n
$$
x_1 + x_2 \le 1
$$

und bestimmen Sie alle Punkte  $\bar{x} \in \mathbb{R}^2$  und Lagrange-Multiplikatoren  $\bar{\lambda} \in \mathbb{R}^3$ , die den KKT-Bedingungen genügen.

### Aufgabe 26 (Gradientenverfahren)

a) Implementieren Sie das Gradientenverfahren in MATLAB in einer Datei gradientMethod.m unter Verwendung der Armijo-Regel zur Schrittweitensteuerung (siehe Aufgabe 20) mit folgendem Funktionsaufruf

[x,fx,nit] = gradientMethod(f,gradf,x,sigma,beta,tol)

mit den Parametern

- **f** die Funktion  $f : \mathbb{R}^n \to \mathbb{R}$  als *function handle*
- gradf der Gradient von f als function handle
- x der Startpunkt $x\in\mathbb{R}^n$
- sigma, beta die Konstanten  $\sigma \in (0,1)$  und  $\beta \in (0,1)$  für die Armijo-Regel
- tol die Toleranz für das Abbruchkriterium

Zurückgegeben werden soll das Minimum  $x = x^*$ , der optimale Funktionswert  $fx = f(x^*)$  und die Anzahl der Iterationsschritte nit.

b) Laden Sie das Skript test gradient.m von der Vorlesungshomepage herunter und testen Sie ihre Funktion.

## Aufgabe 27 (Newtonverfahren)

a) Implementieren Sie das Newtonverfahren in MATLAB in einer Datei gradientMethod.m ohne Schrittweitensteuerung mit folgendem Funktionsaufruf

 $[x,fx,nit] = newtonMethod(f,gradf,hessf, x,tol)$ 

mit den Parametern

- **f** die Funktion  $f : \mathbb{R}^n \to \mathbb{R}$  als *function handle*
- $\bullet$  gradf der Gradient von  $f$  als function handle
- $\bullet$  hessf die Hesse-Matrix von  $f$  als function handle
- x der Startpunkt $x\in\mathbb{R}^n$
- tol die Toleranz für das Abbruchkriterium

Zurückgegeben werden soll das Minimum  $x = x^*$ , der optimale Funktionswert  $fx = f(x^*)$  und die Anzahl der Iterationsschritte nit.

- b) Laden Sie das Skript test newton.m von der Vorlesungshomepage herunter und testen Sie ihre Funktion.
- c) Berechnen Sie die Konditionszahl der Hesse-Matrix im optimalen Punkt und diskutieren Sie die Ergebnisse. Vergleichen Sie die Konvergenzrate des Gradientenverfahren mit der Rate des Newtonverfahren.
- d) Schreiben Sie ein Skript test newton2.m, welches das Optimierungsproblem

$$
\min_{x \in \mathbb{R}} f(x) := x \arctan x - \frac{1}{2} \log(x^2 + 1)
$$

mittels Newtonverfahren löst. Verwenden Sie dazu tol =  $10^{-12}$  und die Startwerte  $x = 0.5$  und  $x = 4$ . Diskutieren Sie die Ergebnisse.

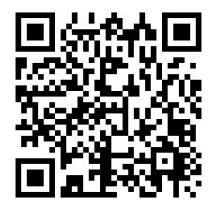

Mehr Informationen zur Vorlesung und den Übungen finden Sie auf